# i noble desktop

#### **TOOLS**

- V Selection Tool
- A Track Select Forward Tool
- Shift-A Track Select Backward Tool
	- B Ripple Edit Tool
	- N Rolling Edit Tool
	- R Rate Stretch Tool
	- C Razor Tool
	- Y Slip Tool
	- U Slide Tool
	- H Hand Tool
	- Z Zoom Tool
	- T Type Tool

#### **GENERAL**

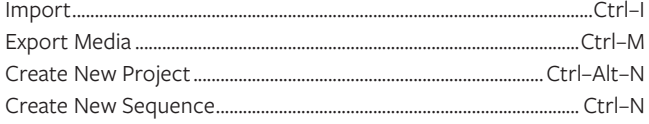

## **INTERFACE**

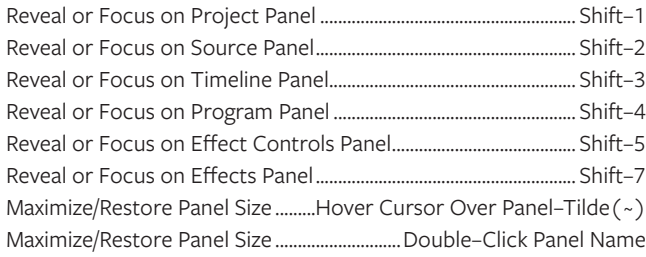

#### **ZOOMING**

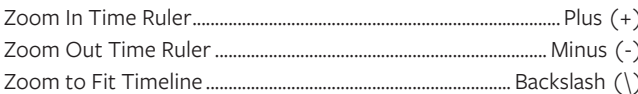

## **WORKING IN THE PROJECT PANEL**

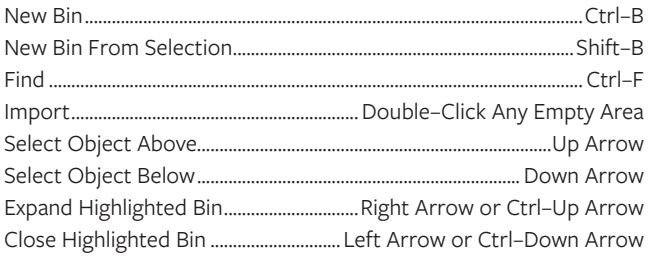

# **PREVIEWING**

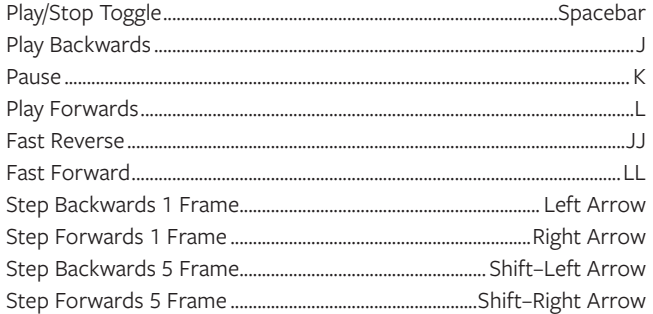

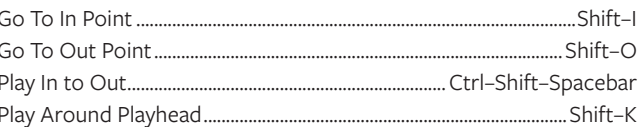

#### **WORKING WITH THE TIMELINE**

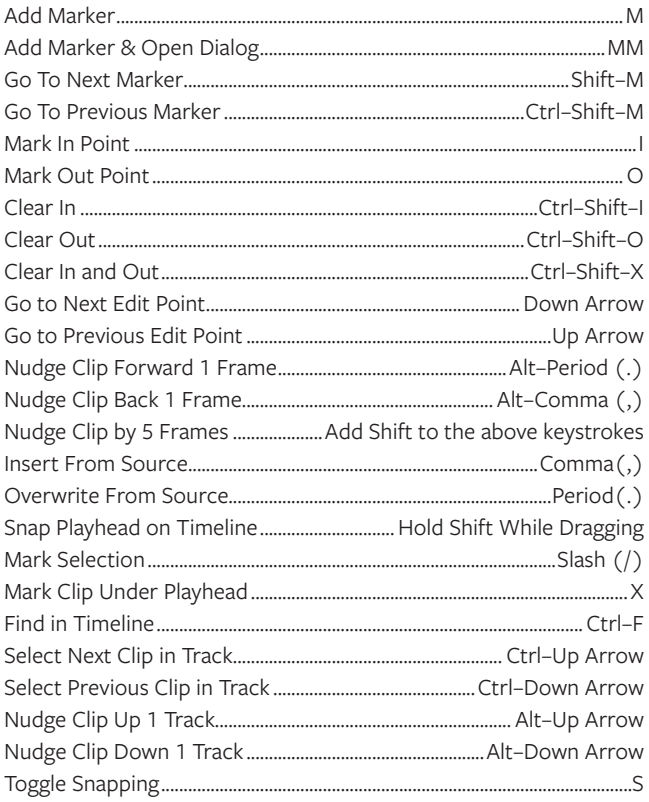

## **WORKING WITH CLIPS**

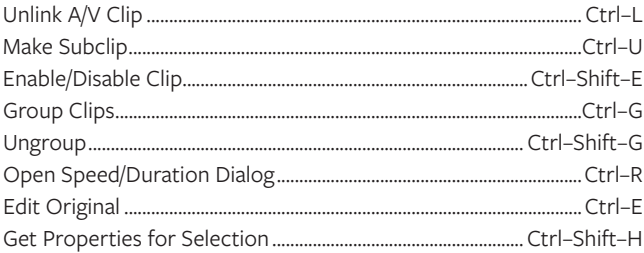